# **Servo- und Roboter-Box**

## **Inhalt und Inventar**

Das Family Hacking besitzt 2 Boxen, jede davon hat als Inhalt:

- 1 Kitronik Compact Robotics Board
- 1 Servo von Graupner

(Es ist geplant, die Anzahl der Servos und eventuell einfacher Motoren zu erhöhen…)

#### **Hinweise zum Anschluss**

#### **Kitronik Compact Robotics Board**

Hier findest du ein detailliertes Datenblatt: [Datenblatt](https://resources.kitronik.co.uk/pdf/5693-kompakte-robotik-platine-microbit-datenblatt.pdf) (Todo: Lokal einbinden oder ins Gitlab packen).

Daraus kopiert: Das Compact Robotics Board ermöglicht es dem BBC micro:bit (angeschlossen über einen Standard-Kartensteckverbinder), 4 Motoren (oder 2 Schrittmotoren) und 8 Servos anzutreiben. Zusammen mit 17 weiteren E/A-Erweiterungspunkten bedeutet dies, dass das BBC micro:bit sehr leicht zum Kernstück einer ganzen Reihe von Robotik-Projekten werden kann.

Obwohl der Kontroller bis zu ca 10V Eingang verträgt, ist es sinnvoll sich bei der Spannung an der Betriebsspannung der angeschlossenen Servos zu orientieren.

TODO: Adapter USB auf Servo-Stecker bauen und beilegen. (Siehe Stromanschloss neben dem Klemmenblock…)

## **Beispiel-Programme**

Hier bist du gefragt: Bau doch einfach mal ein oder zwei Programme, mach ein Screenshot und dokumentiere sie hier.

From: <https://wiki.warpzone.ms/>- **warpzone**

Permanent link: **<https://wiki.warpzone.ms/projekte:microbit:servo>**

Last update: **14.04.2024**

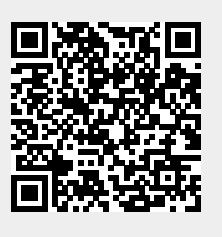